**Windows 2000 Professional Demo Script**

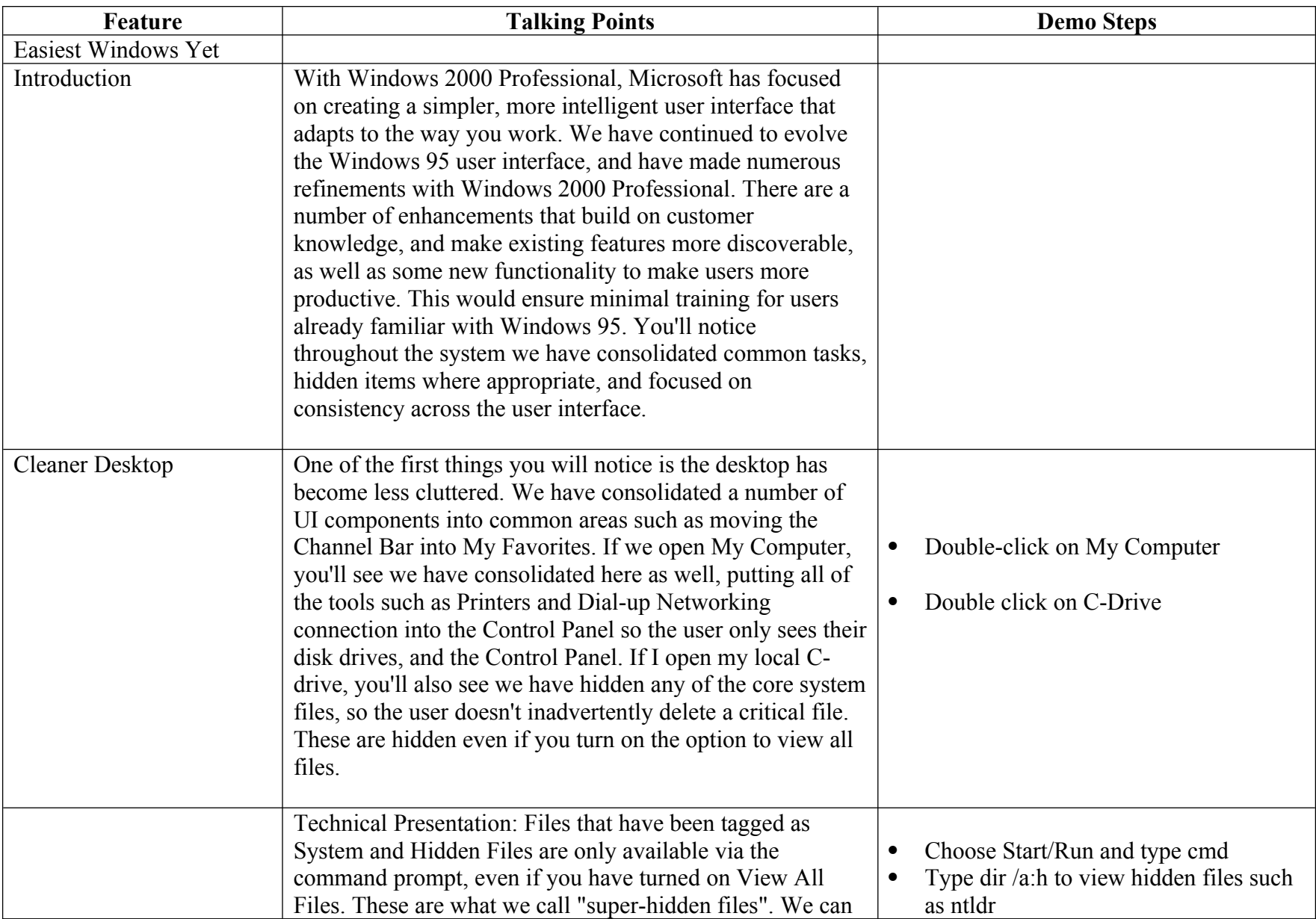

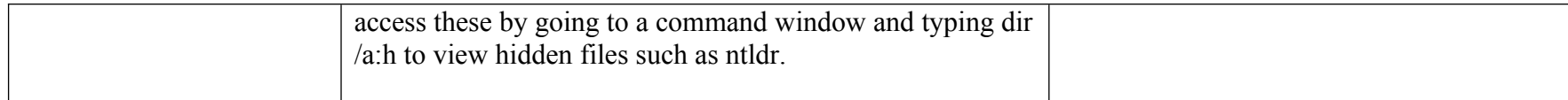

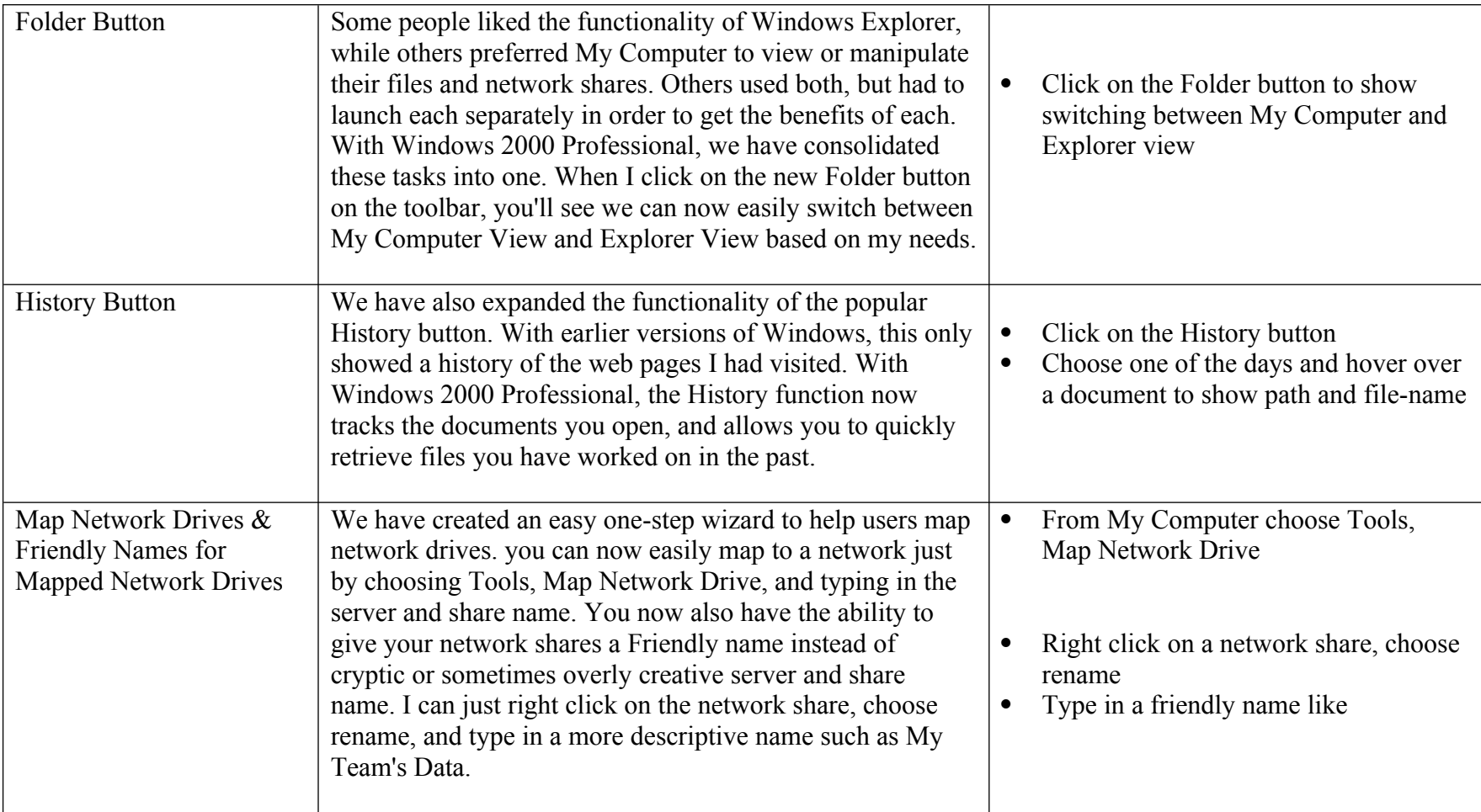

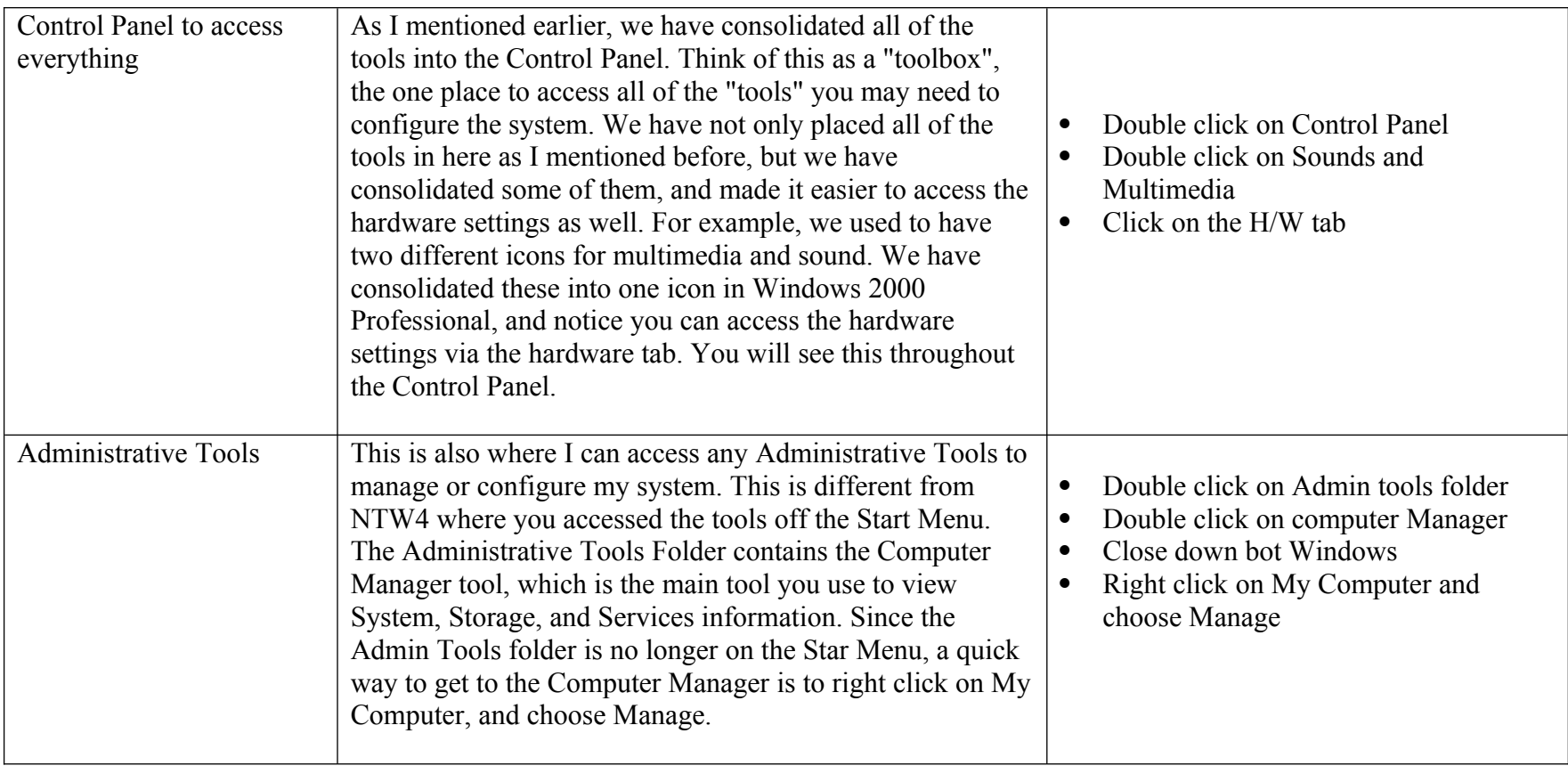

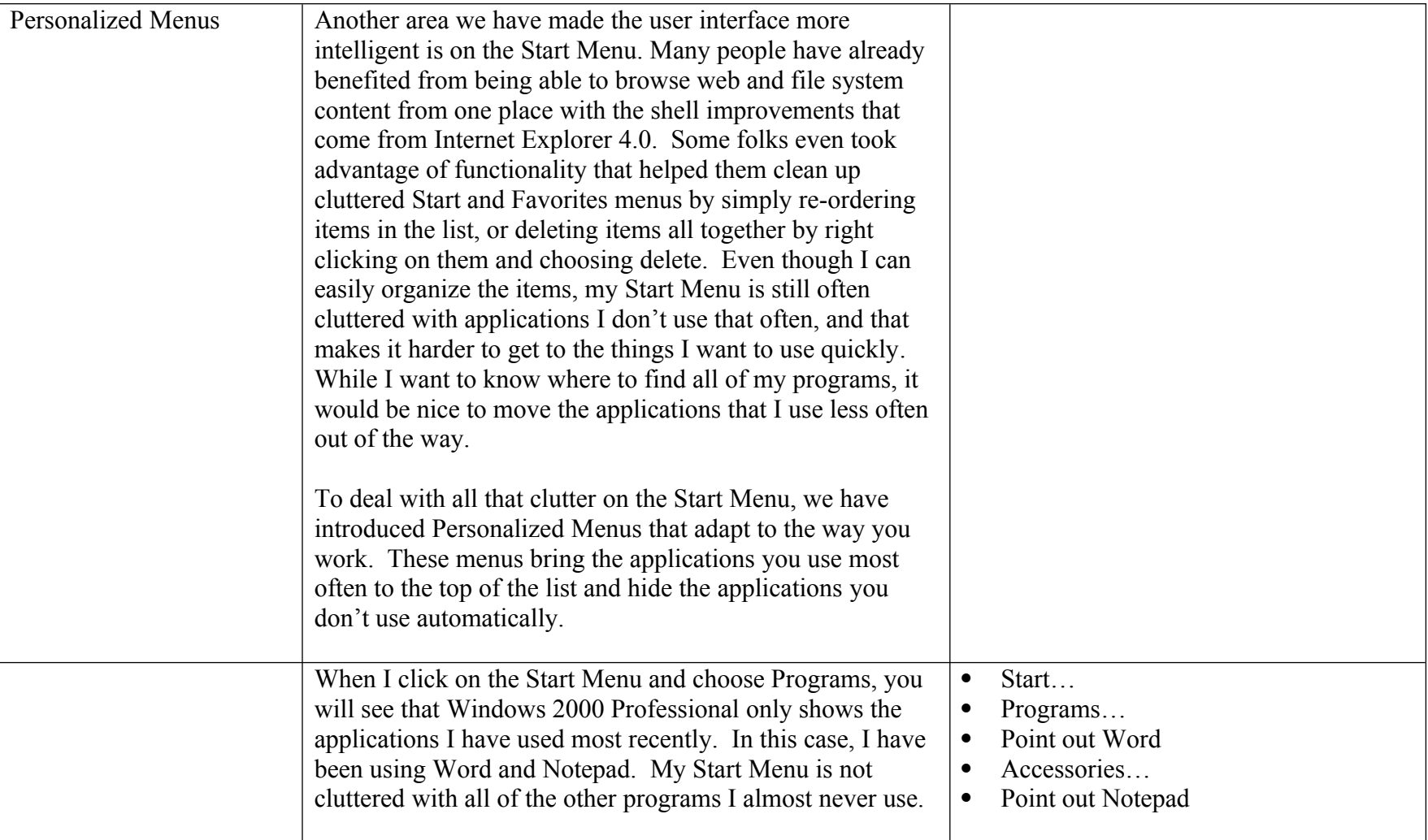

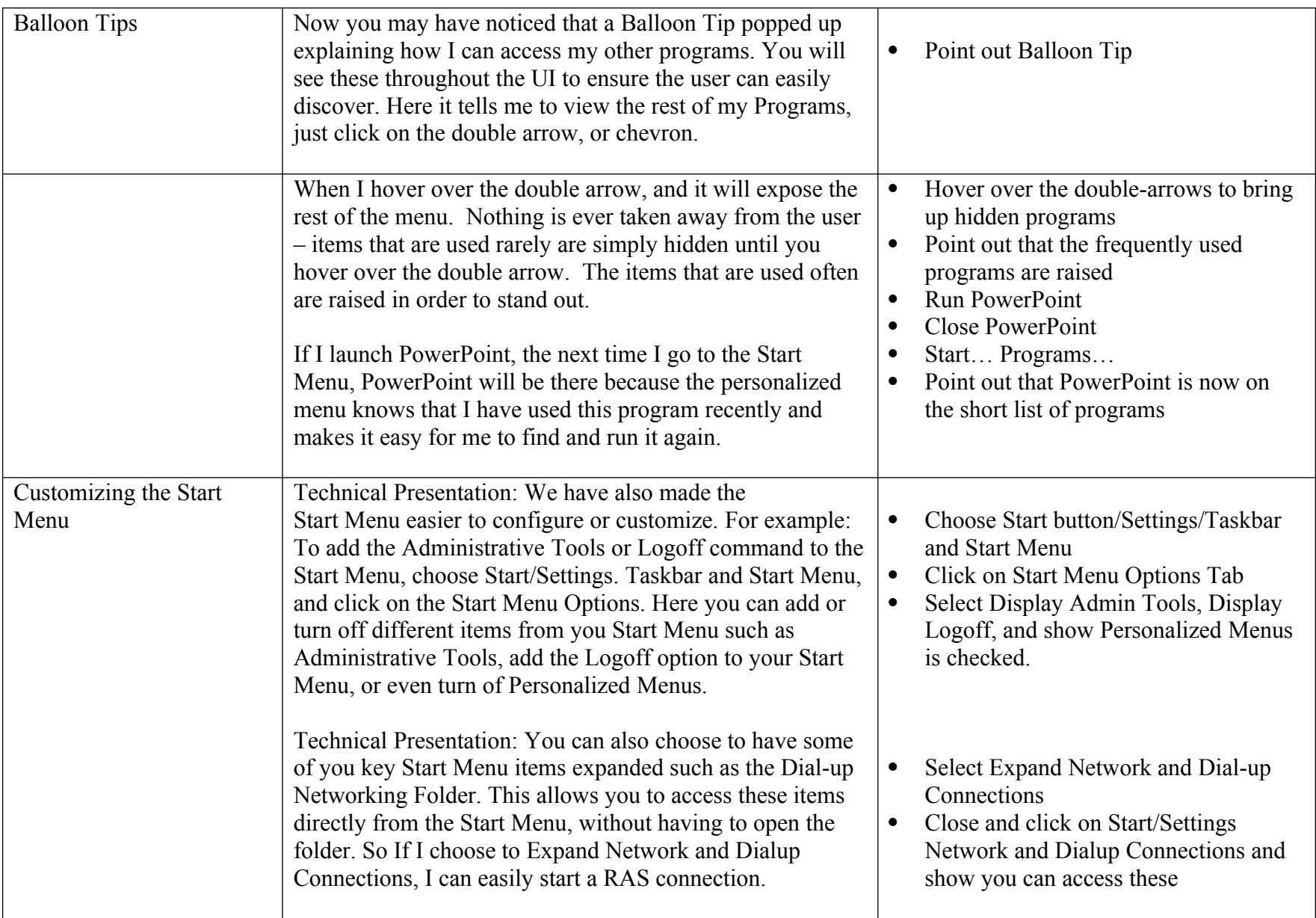

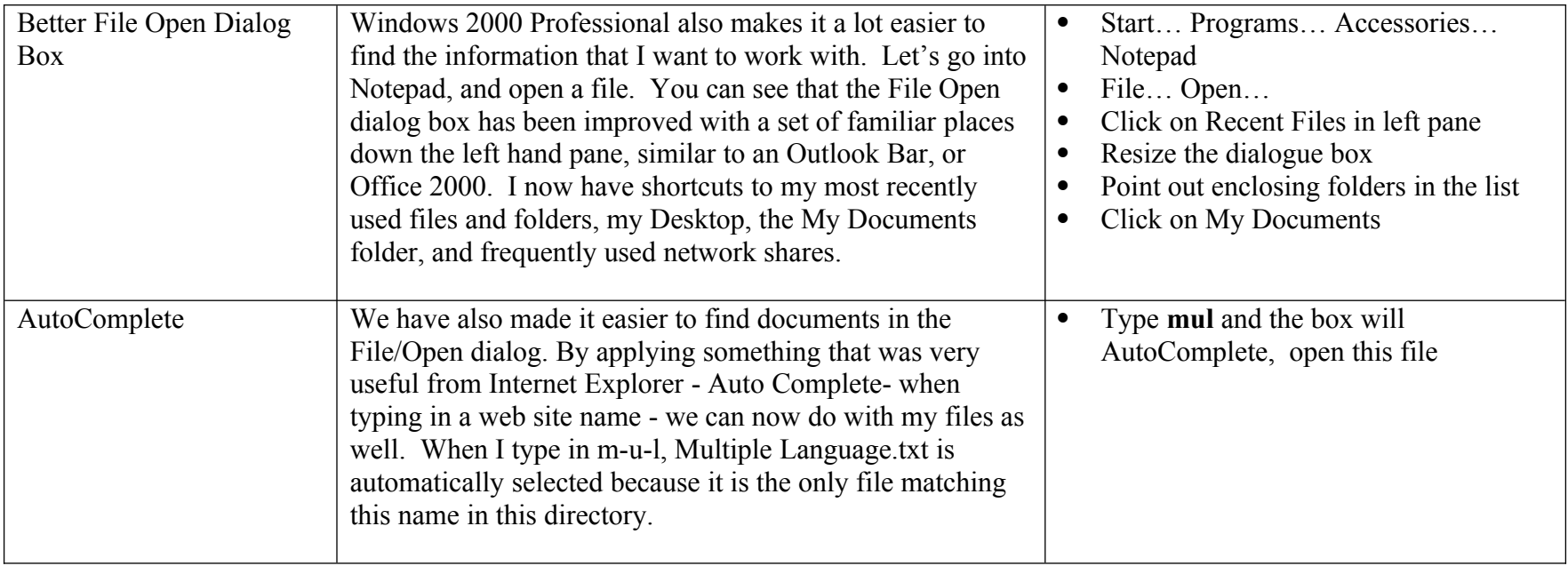

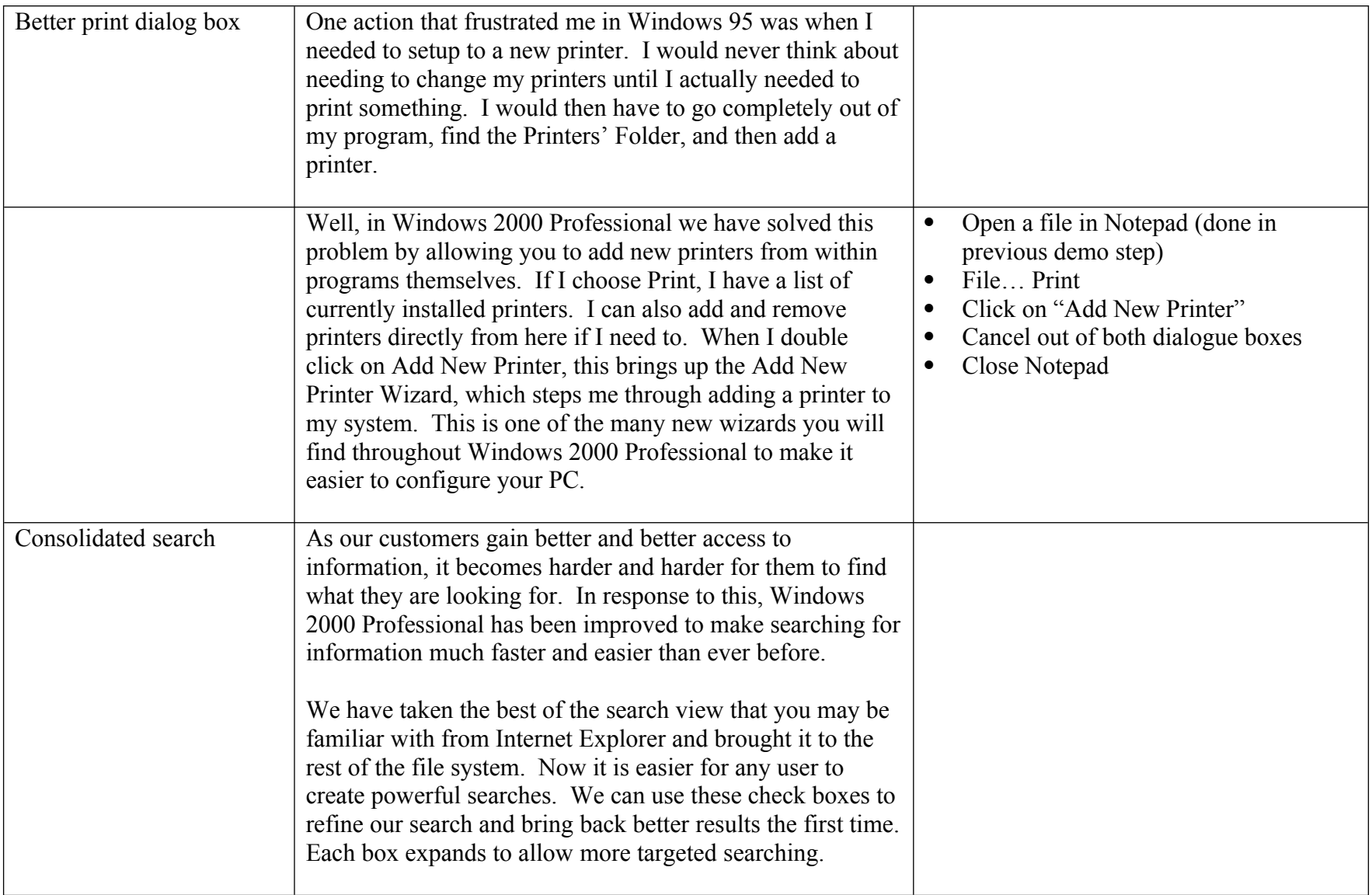

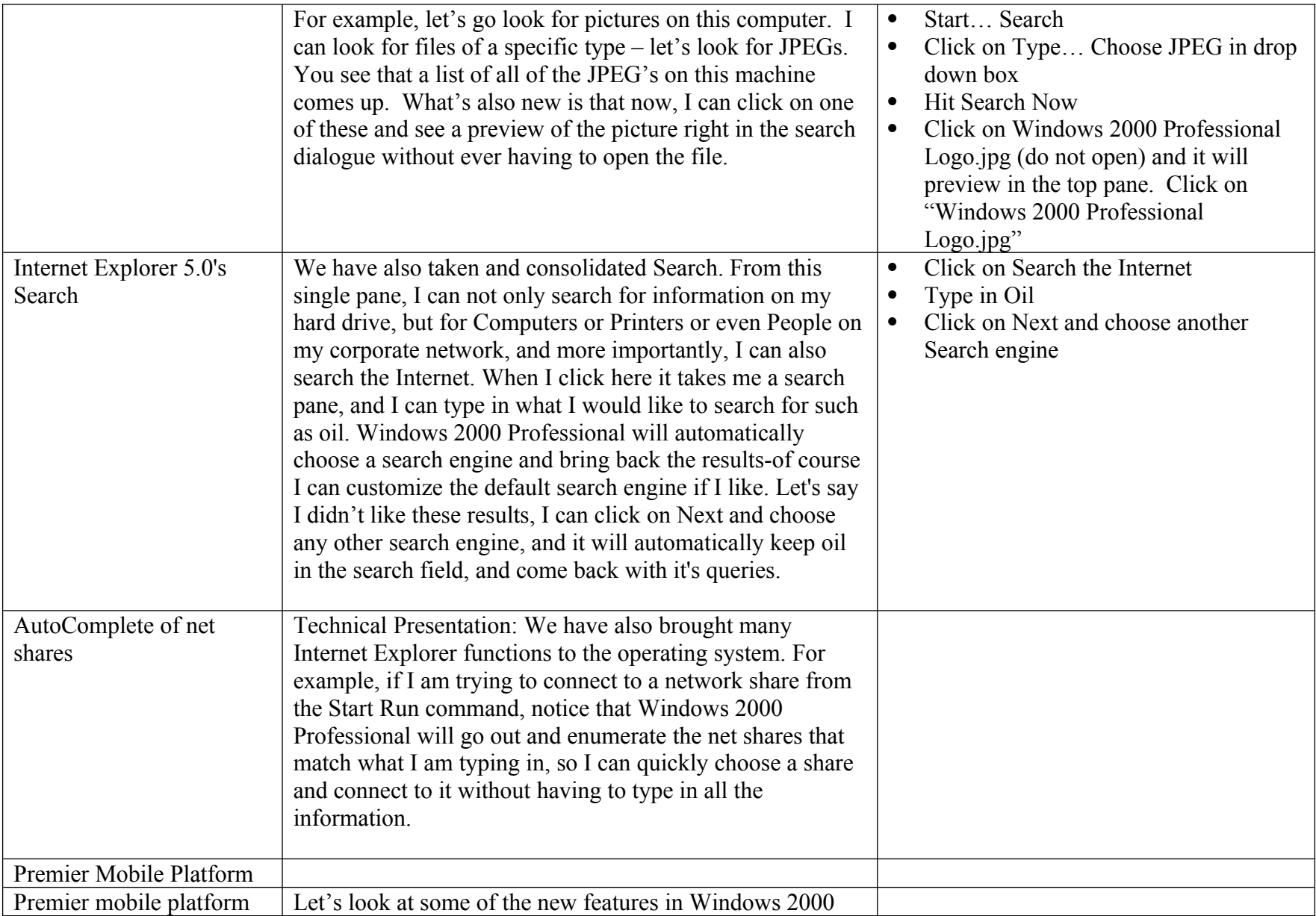

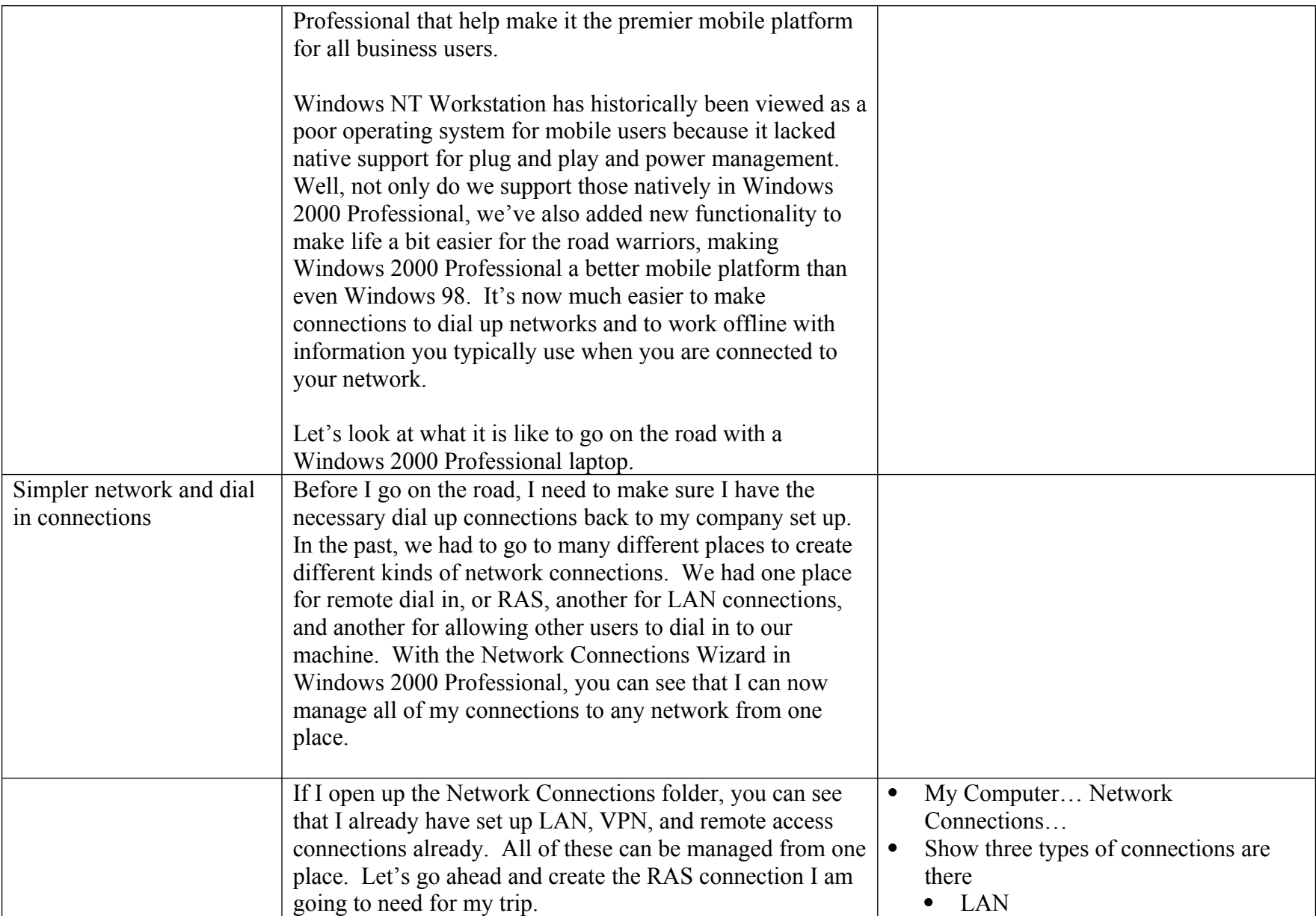

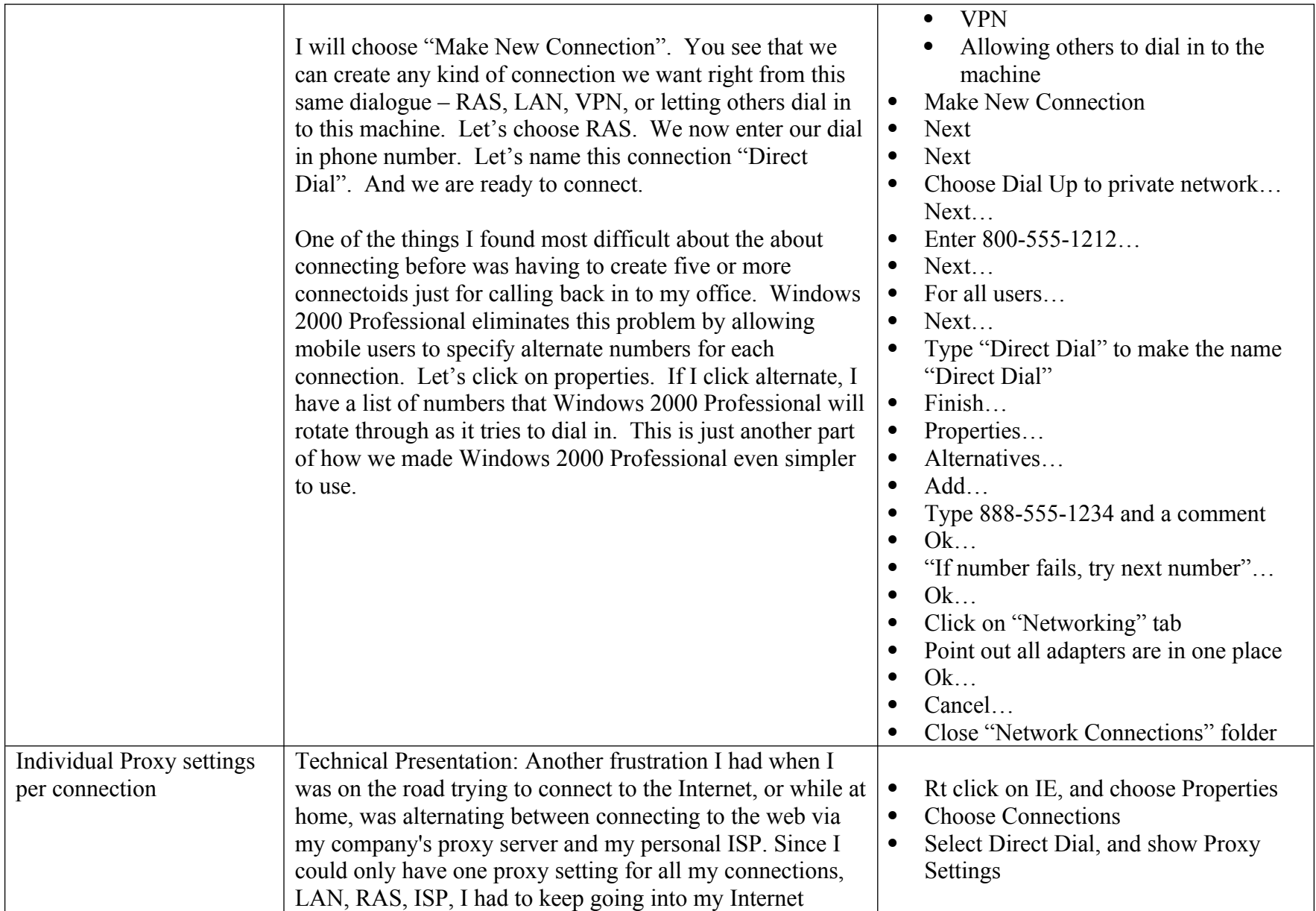

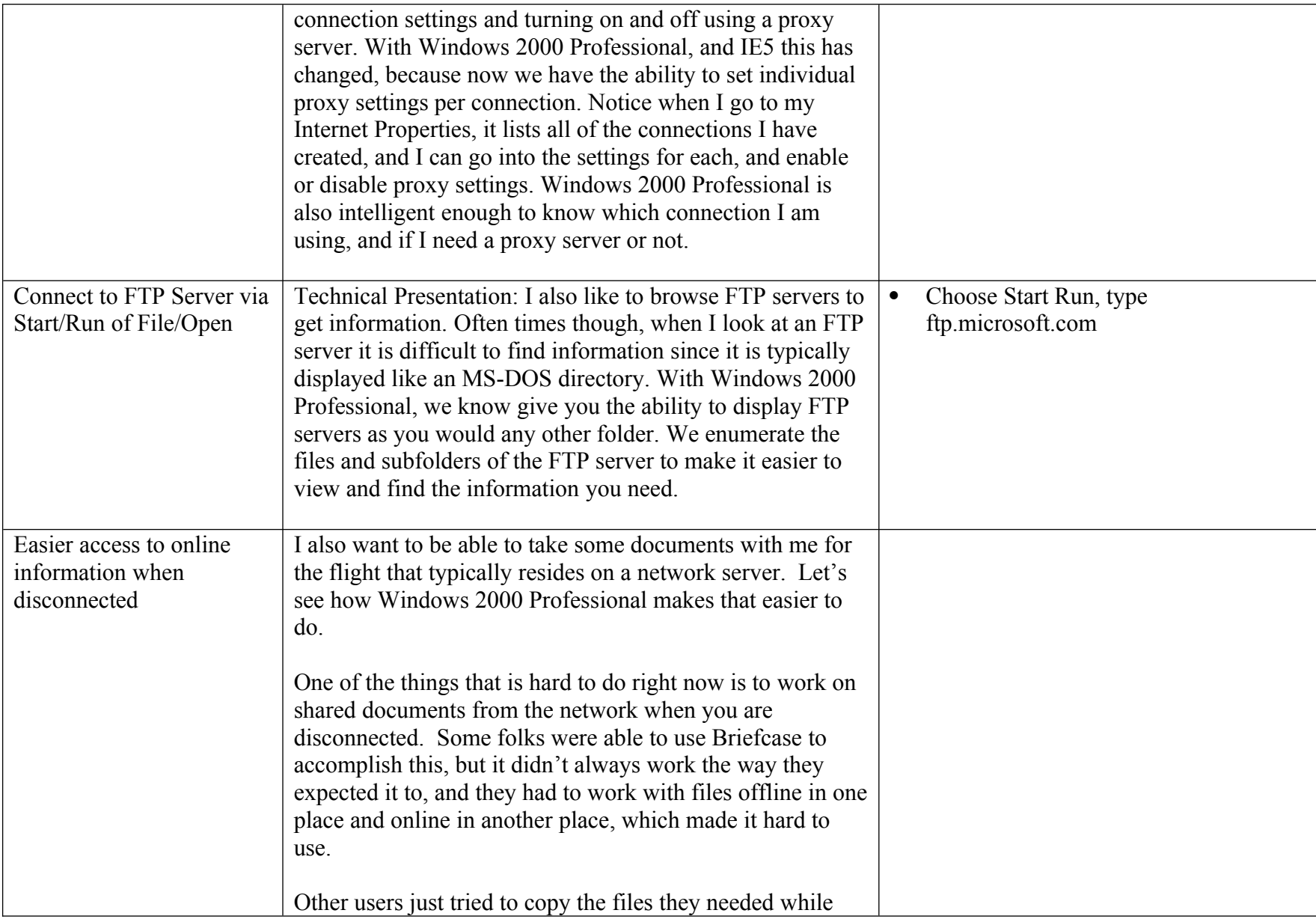

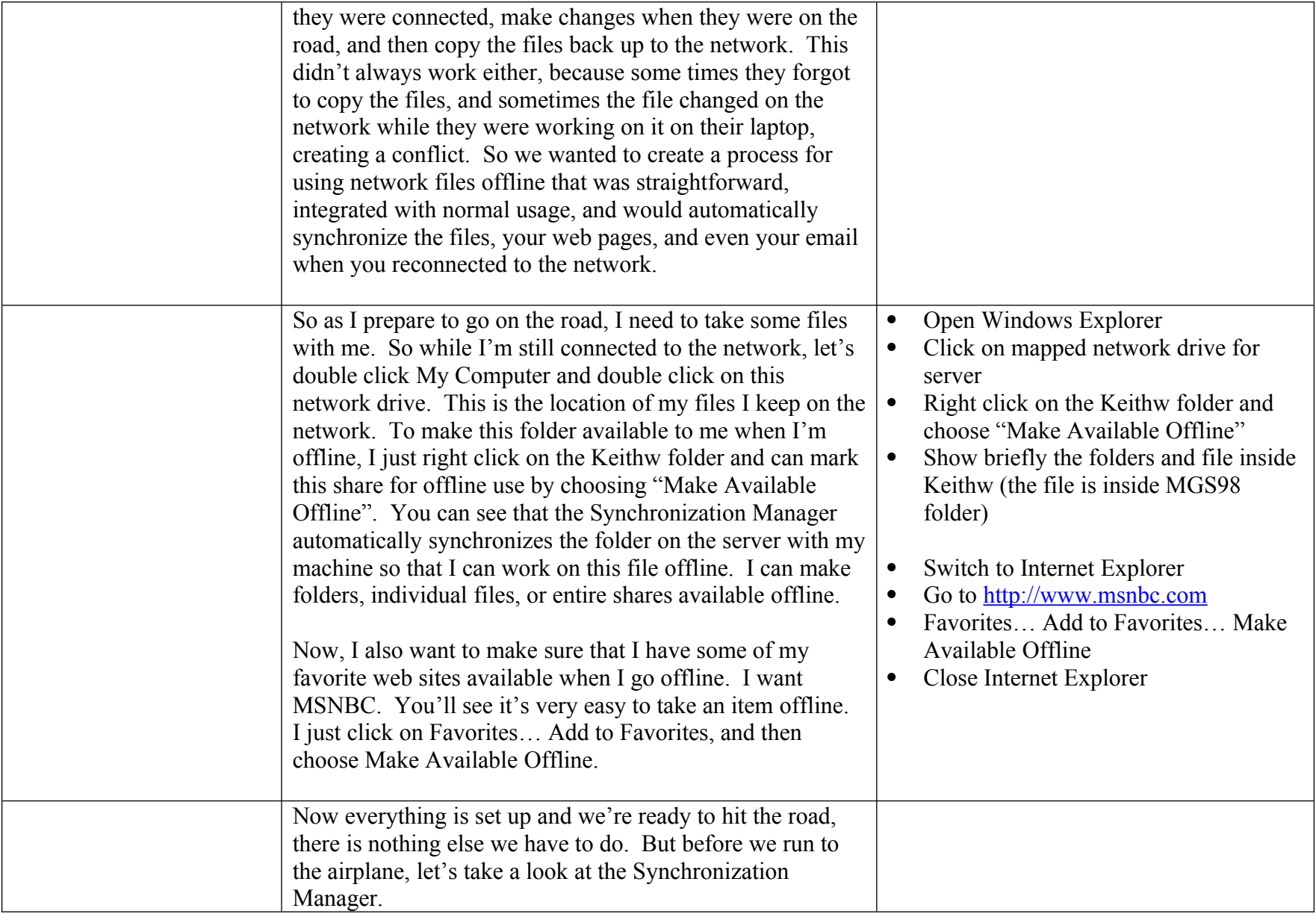

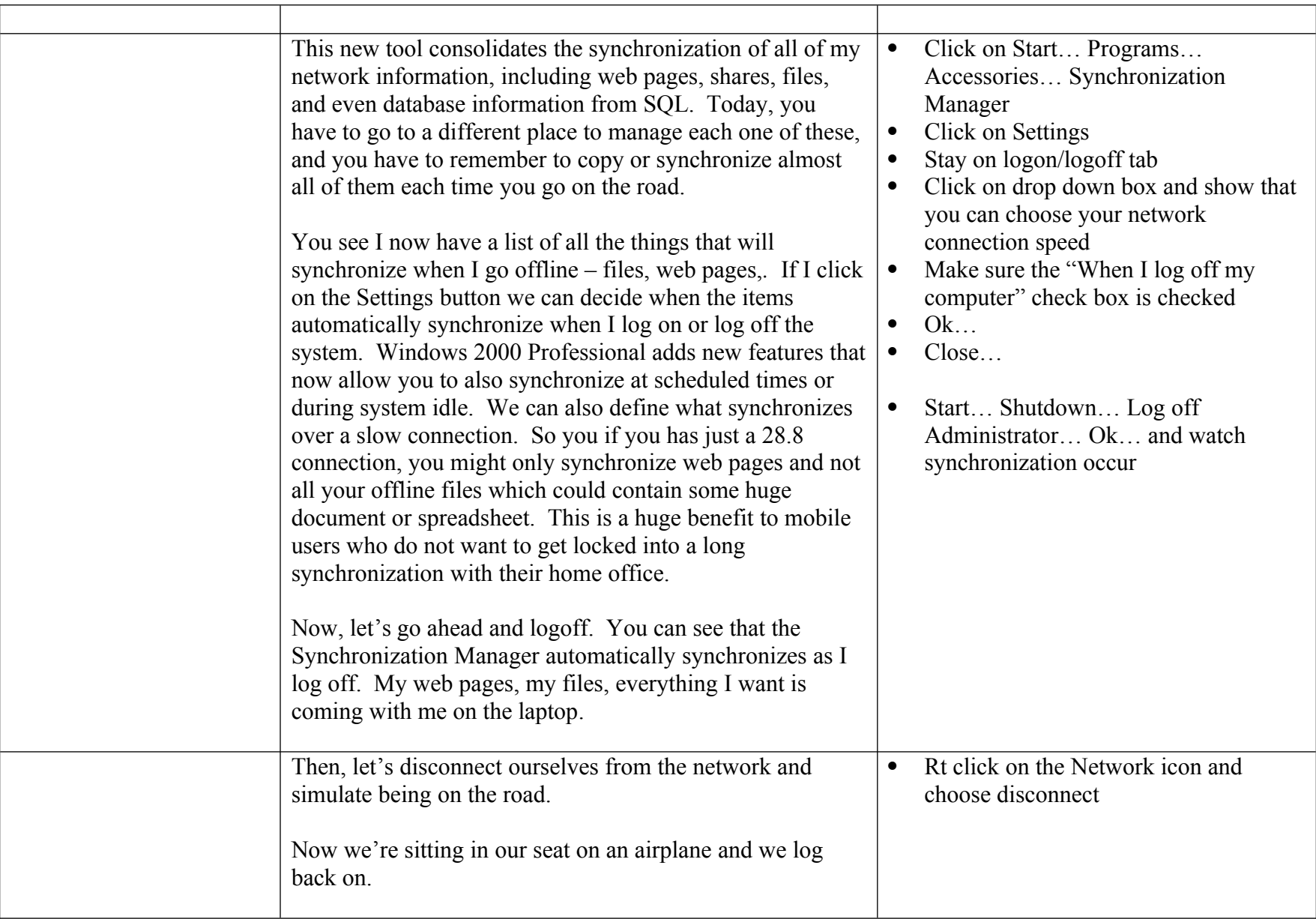

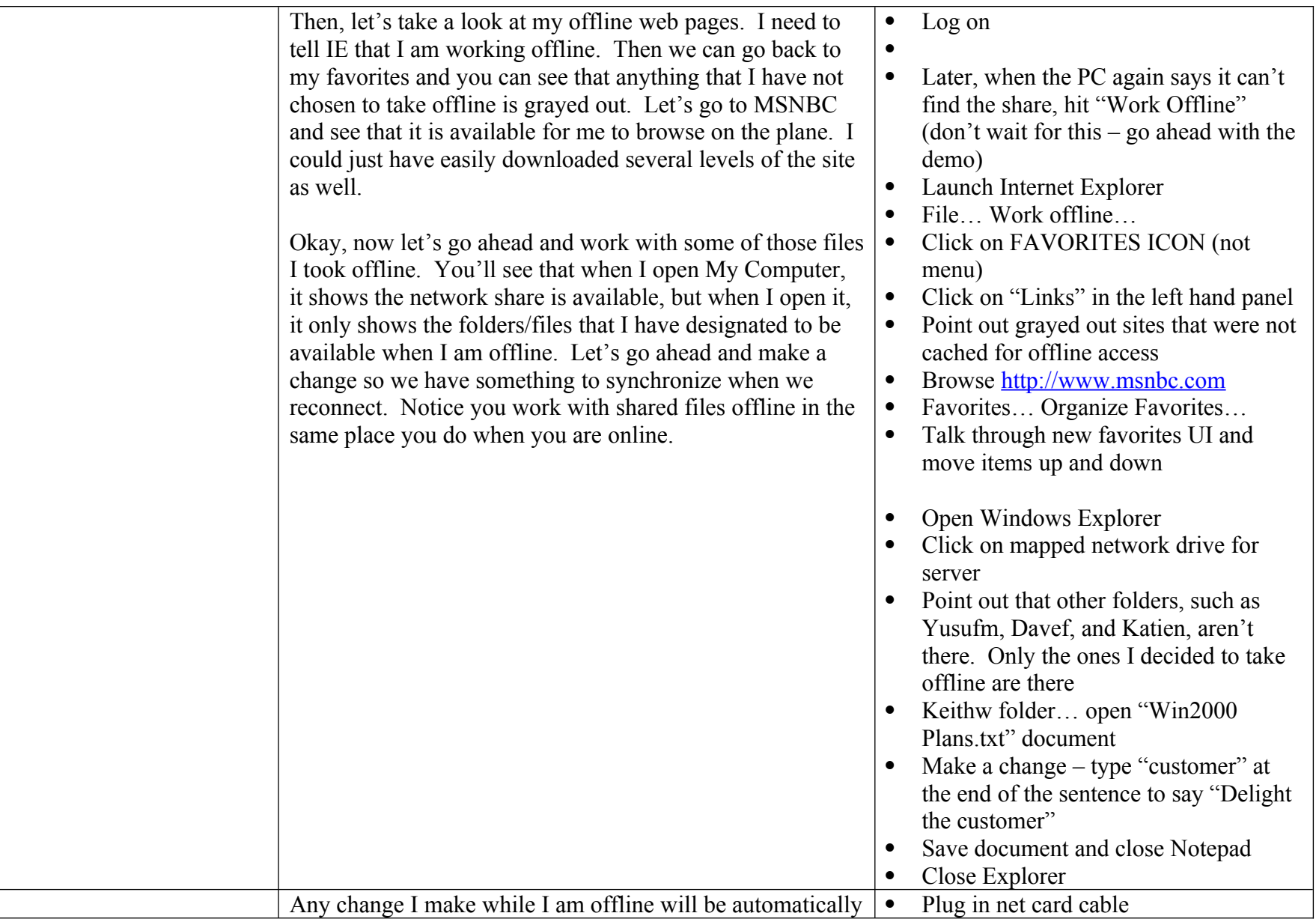

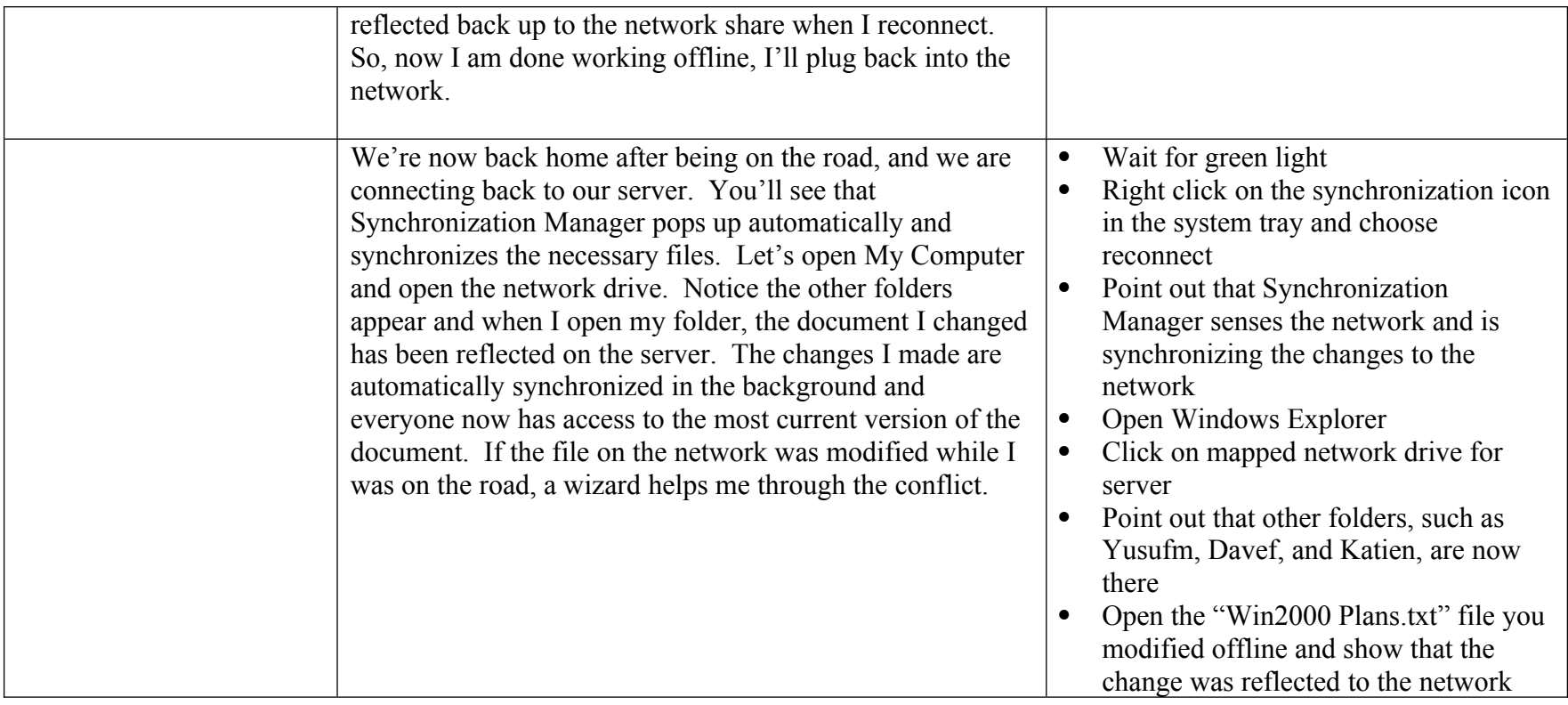

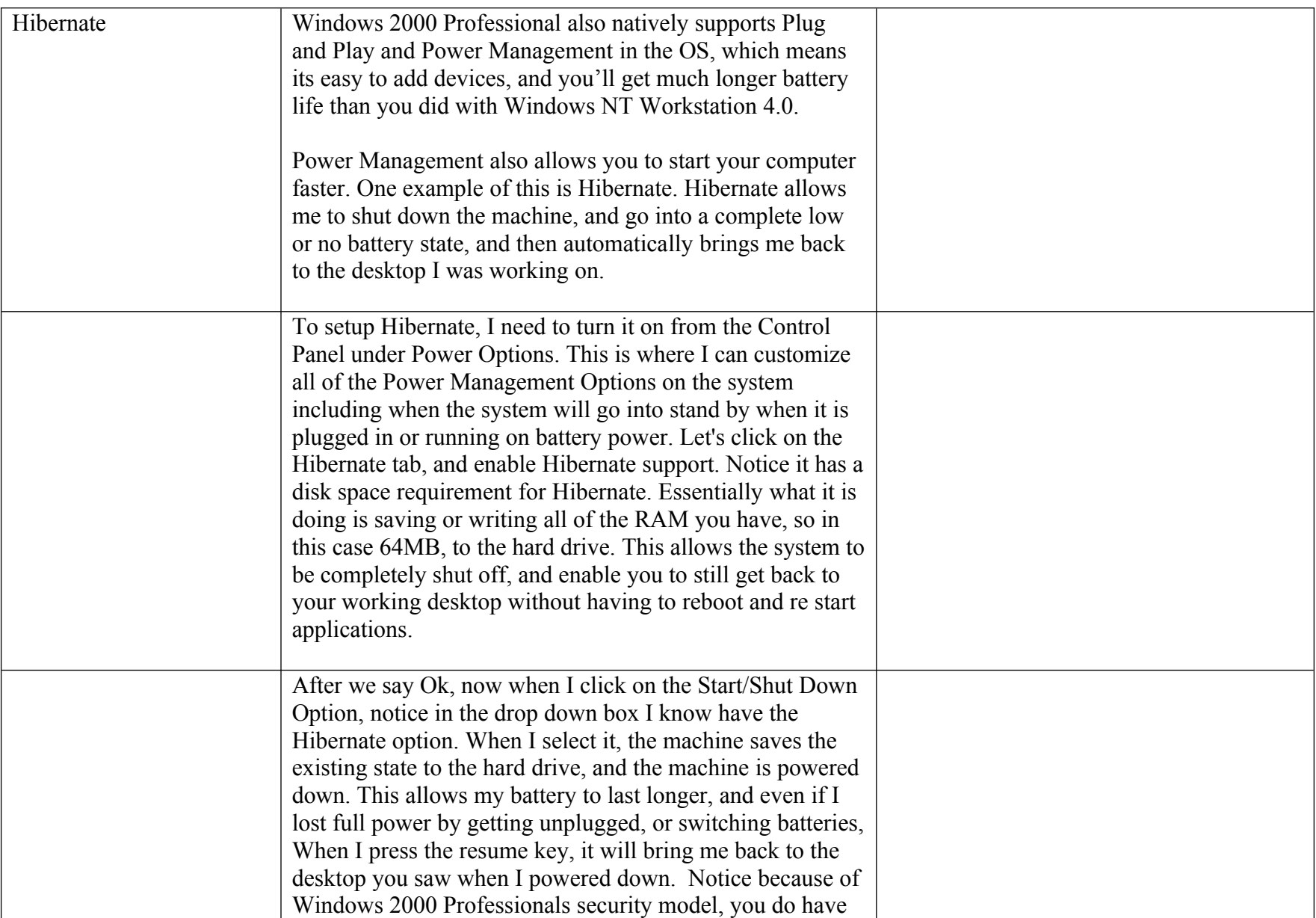

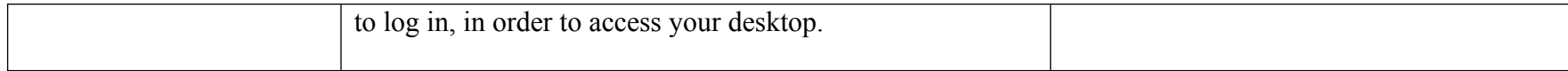

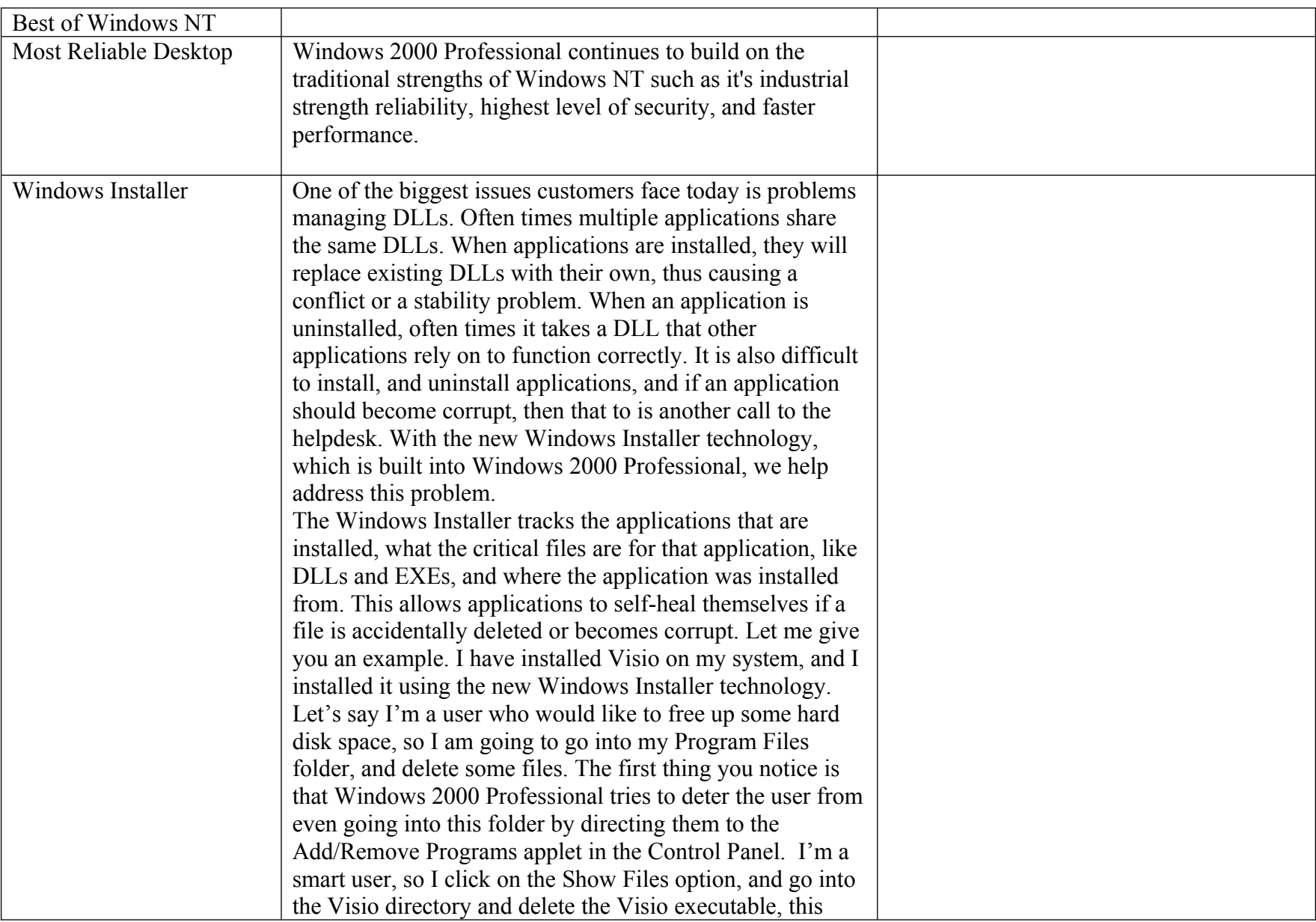

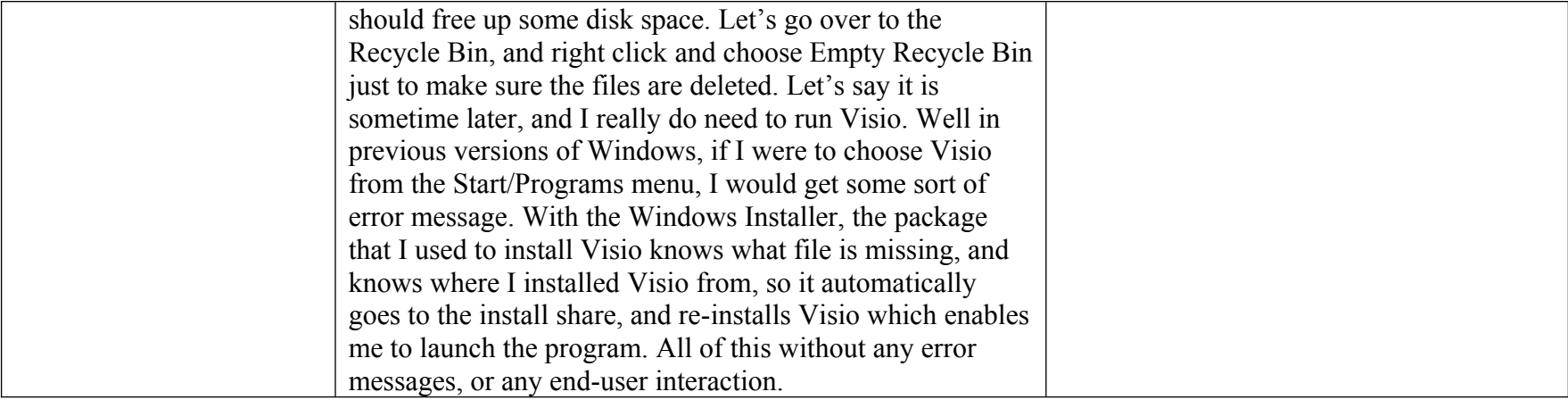

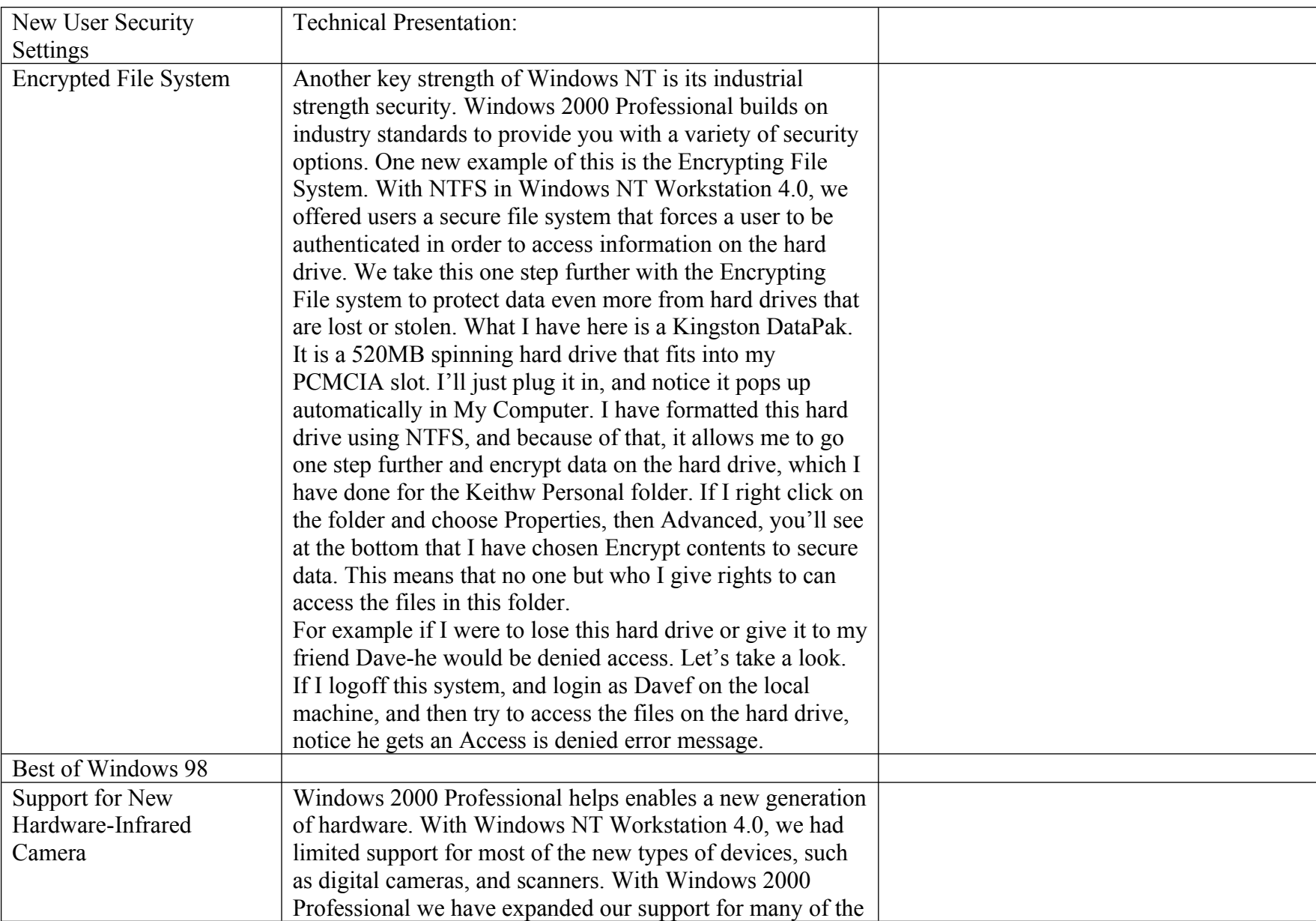

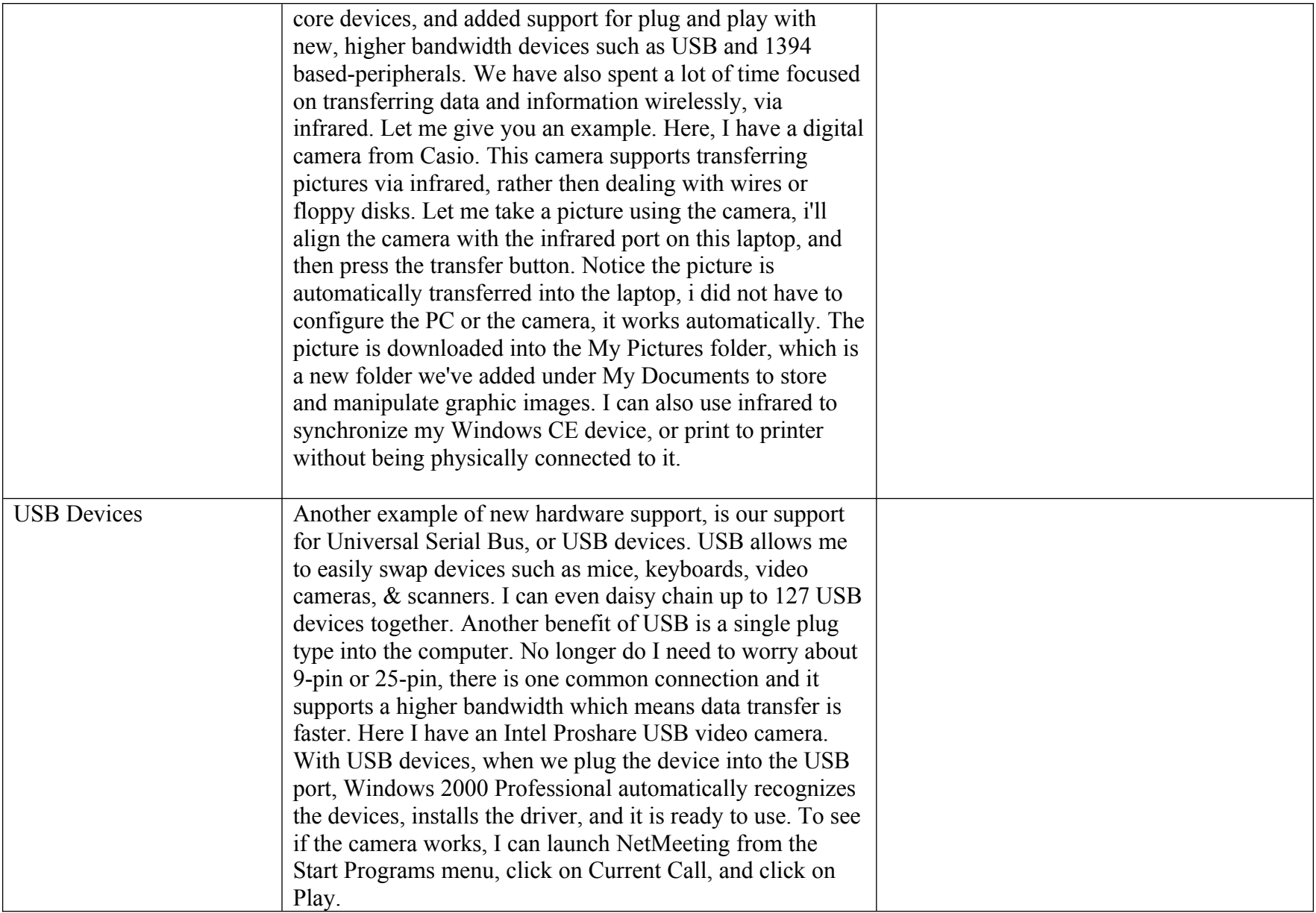